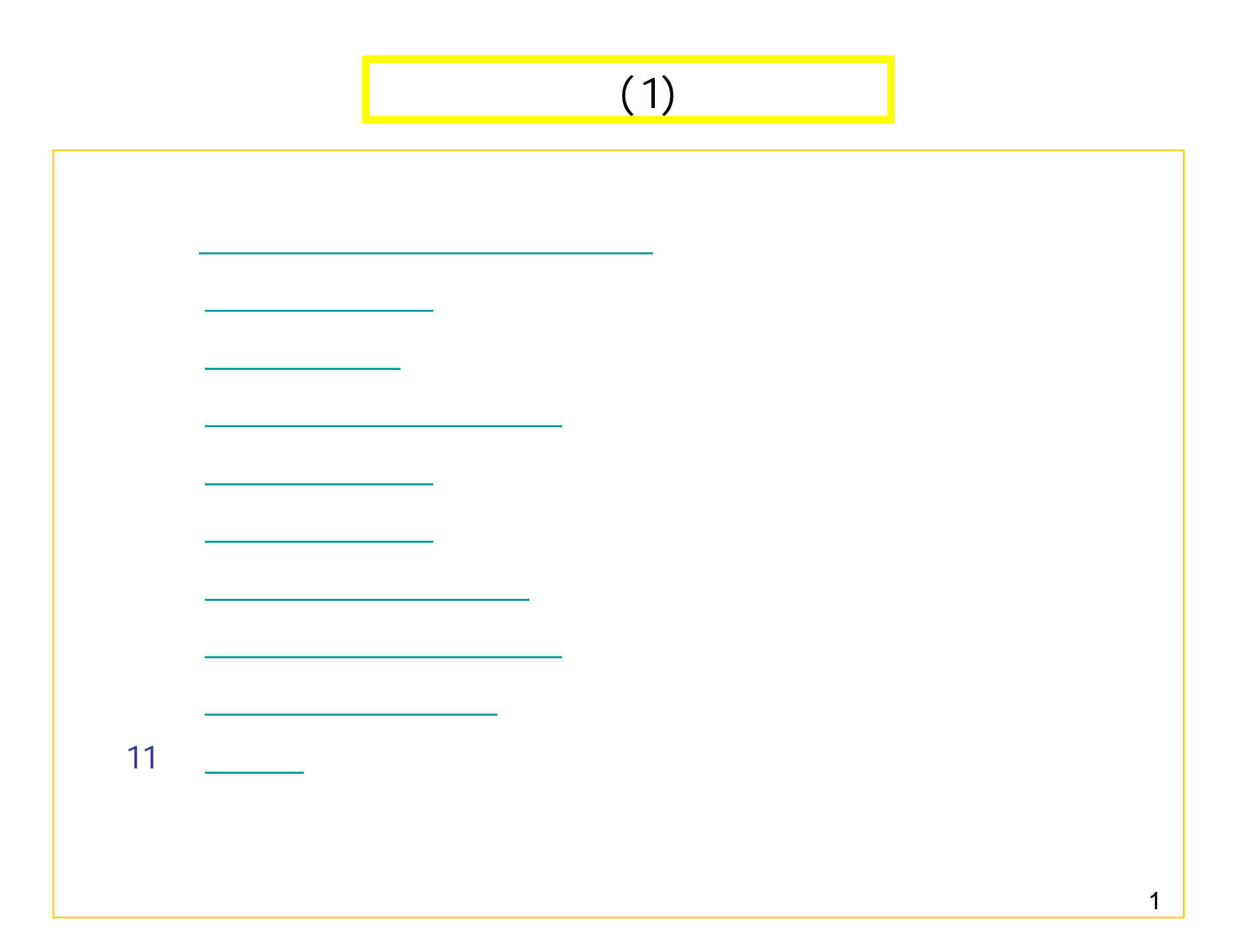

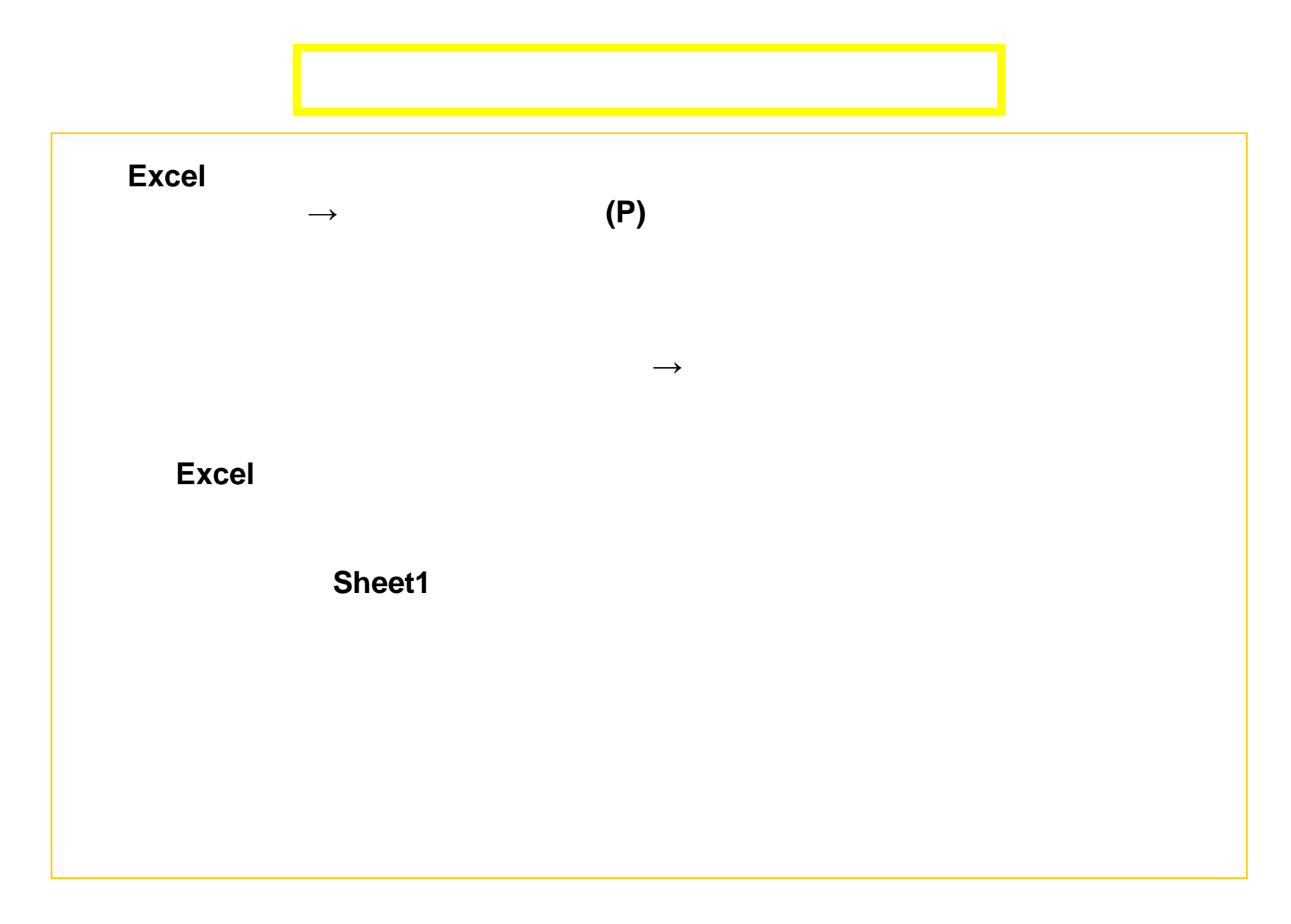

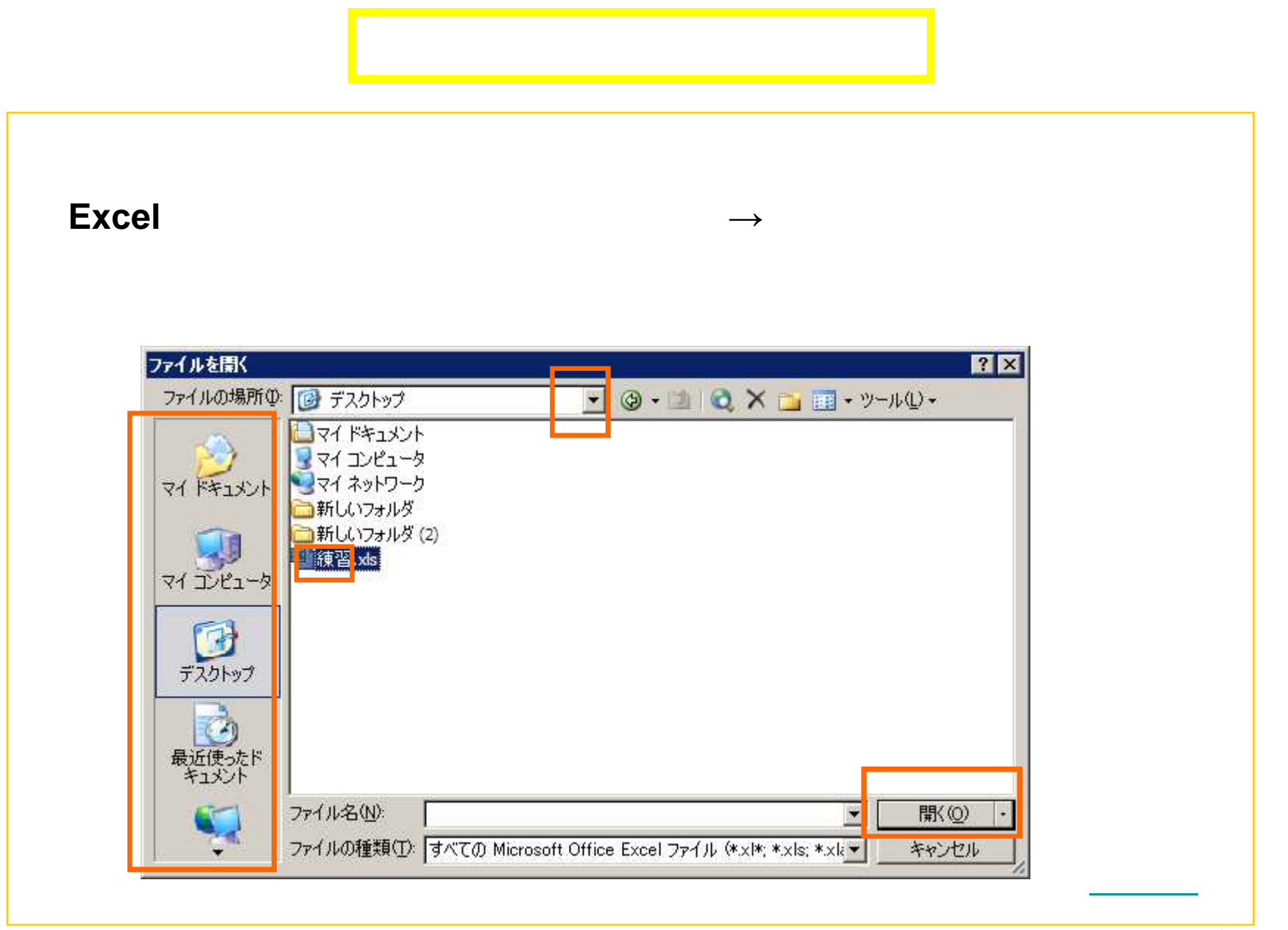

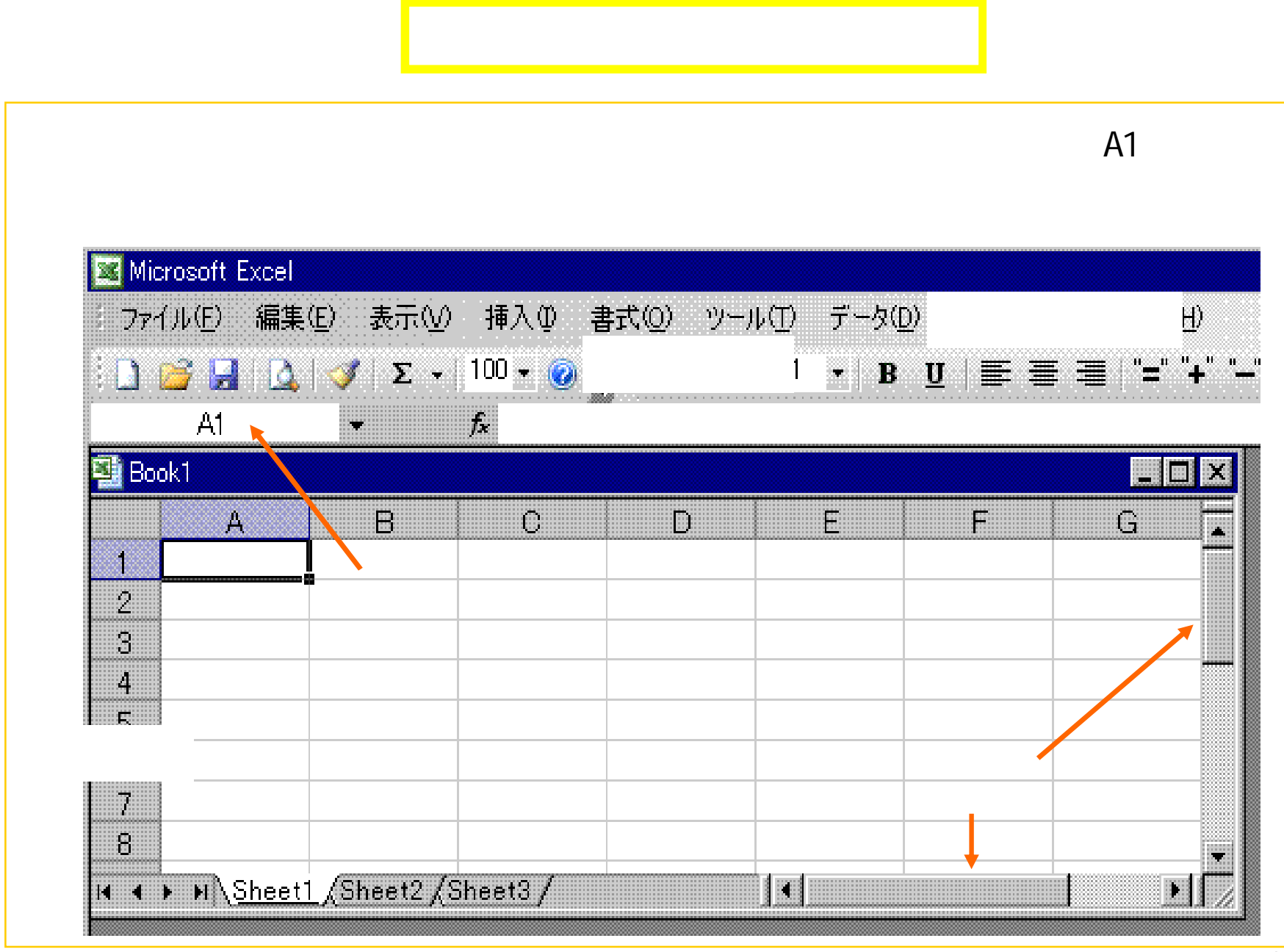

 $\overline{4}$ 

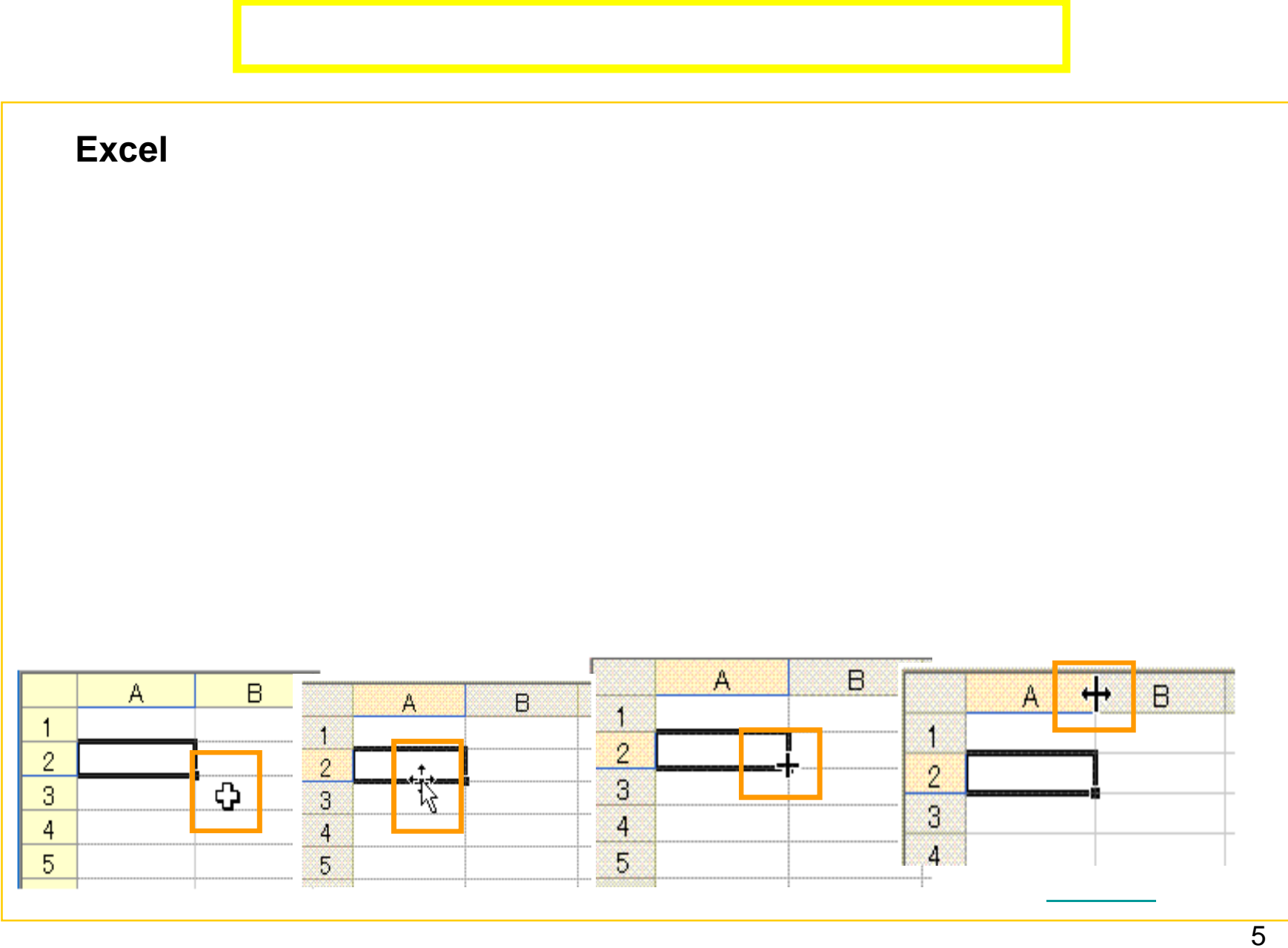

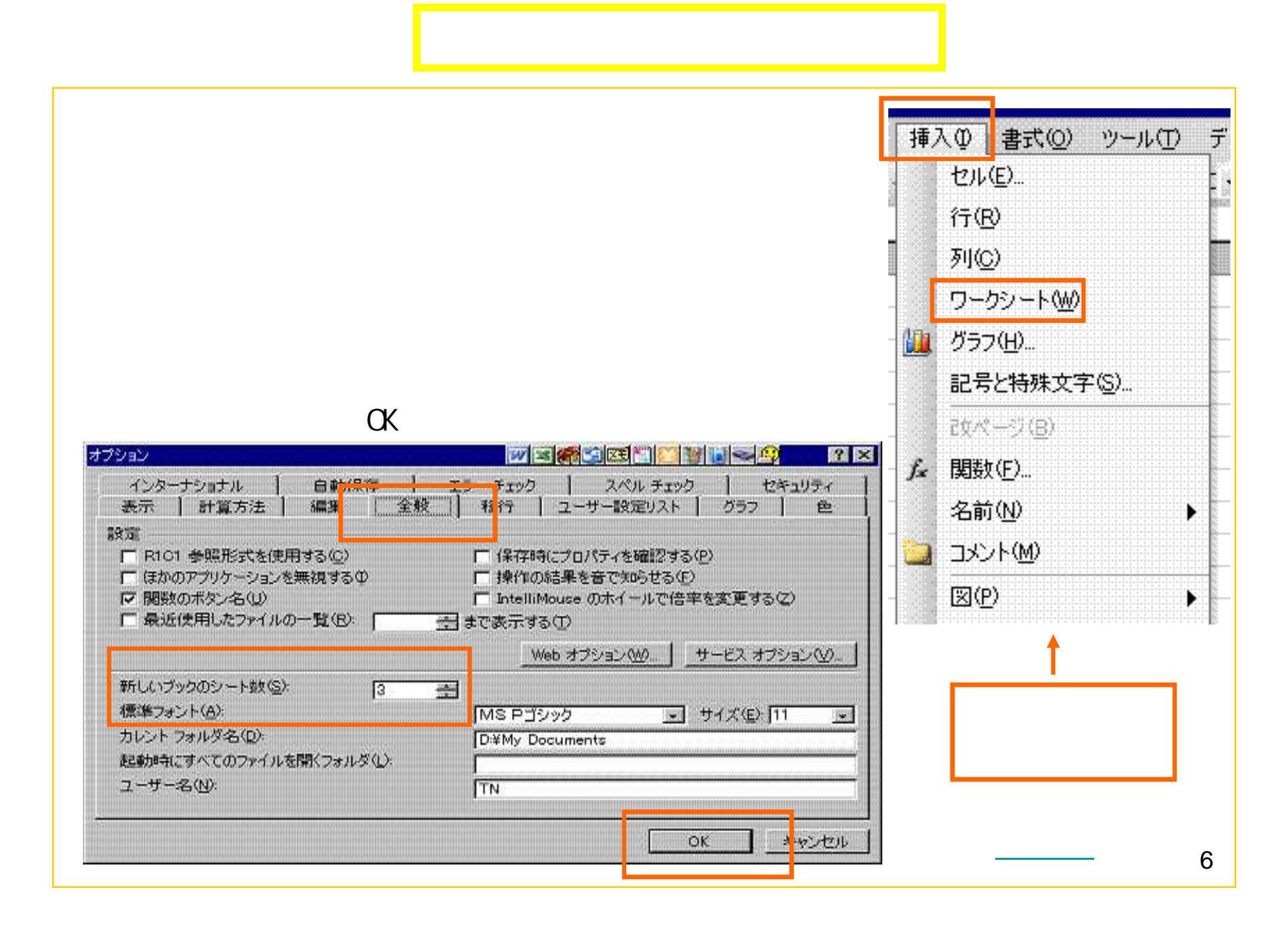

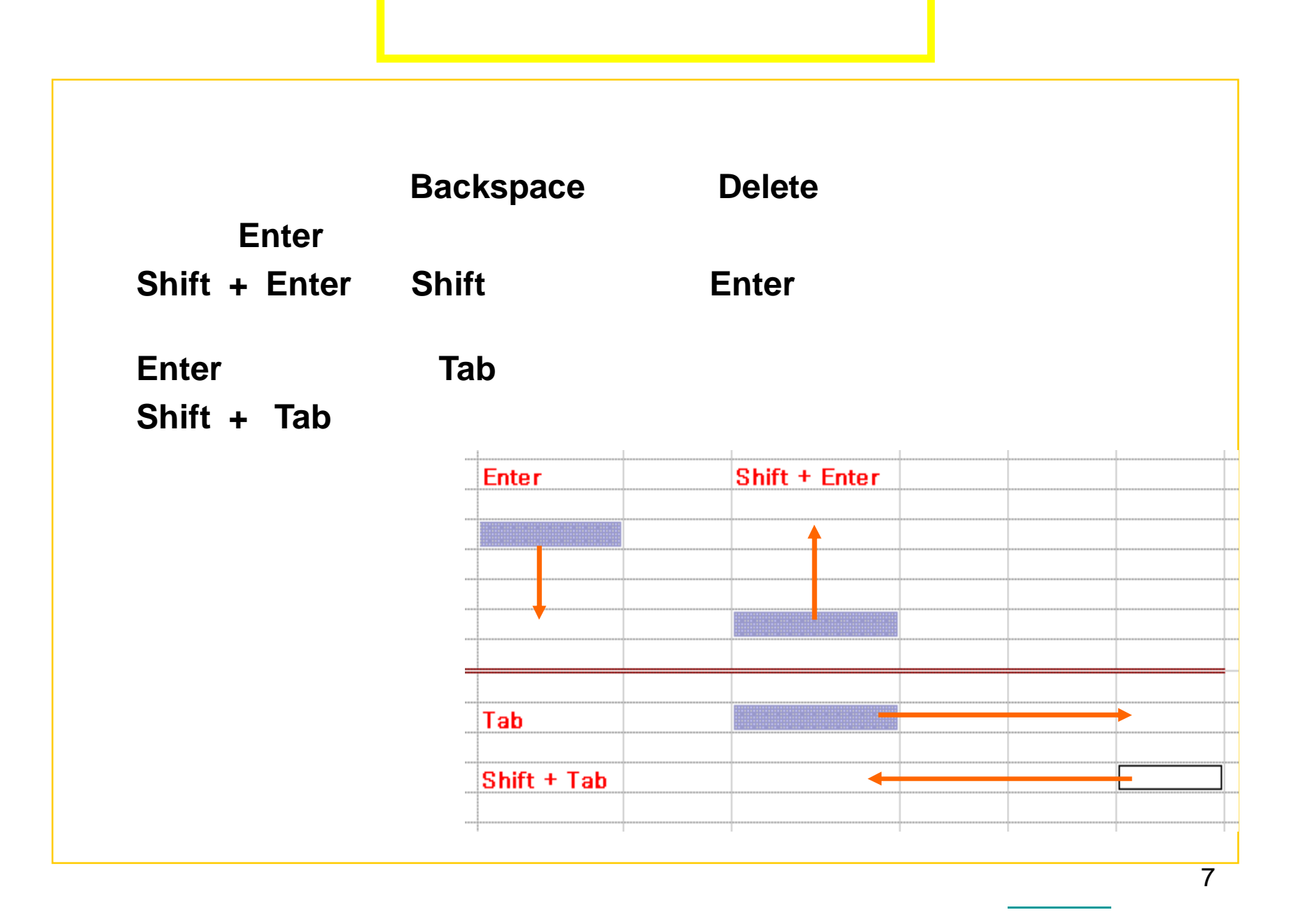

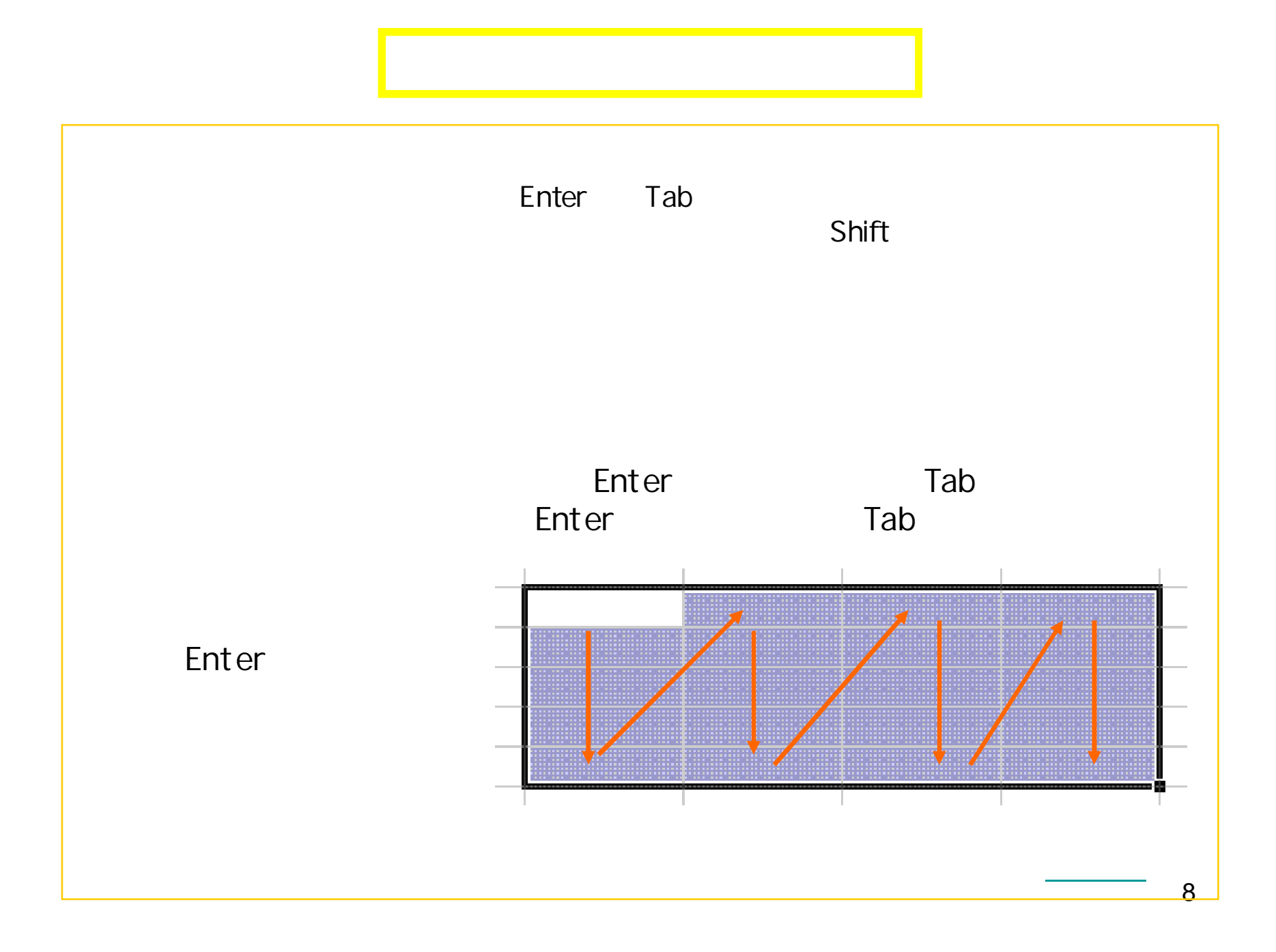

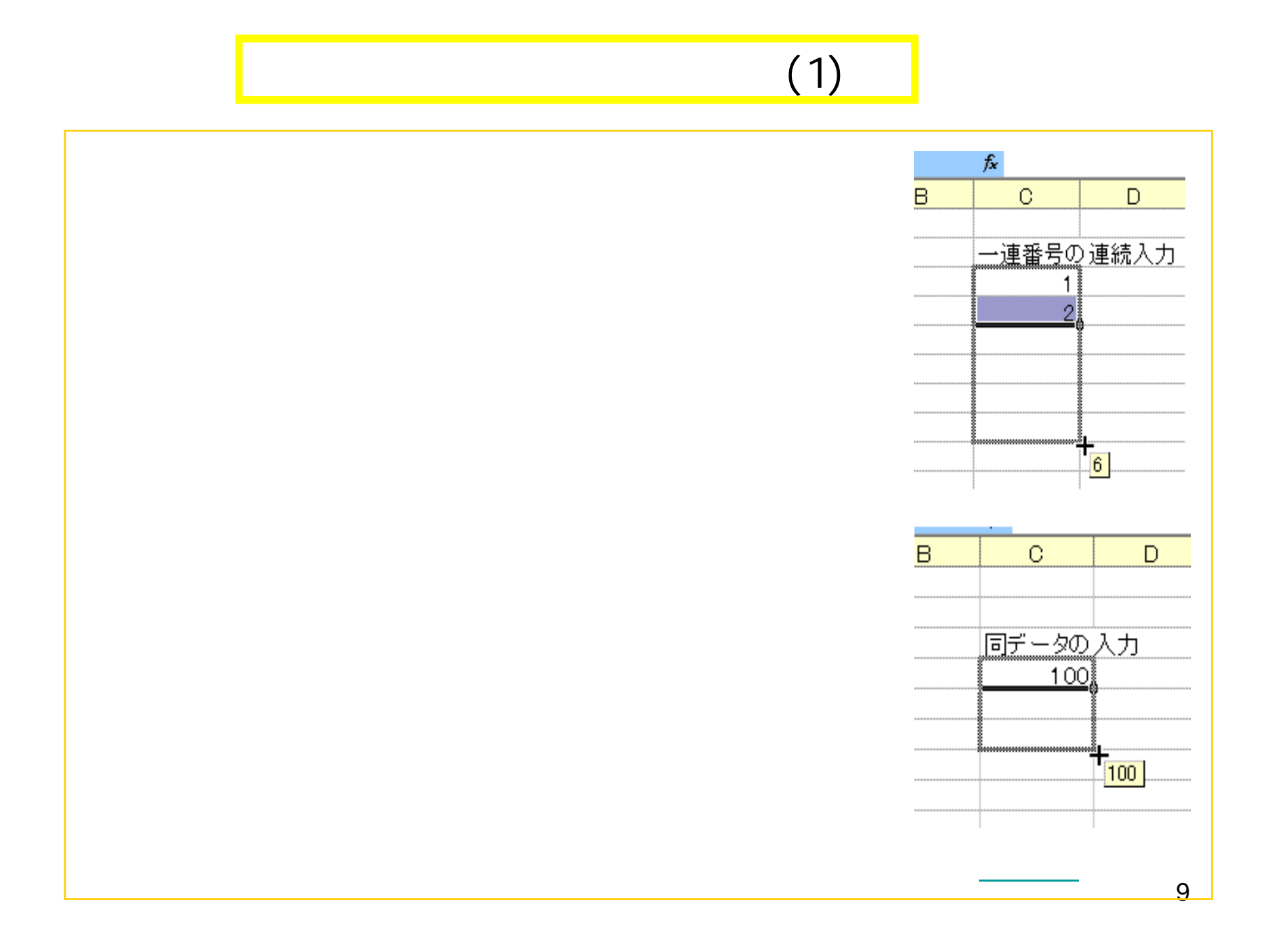

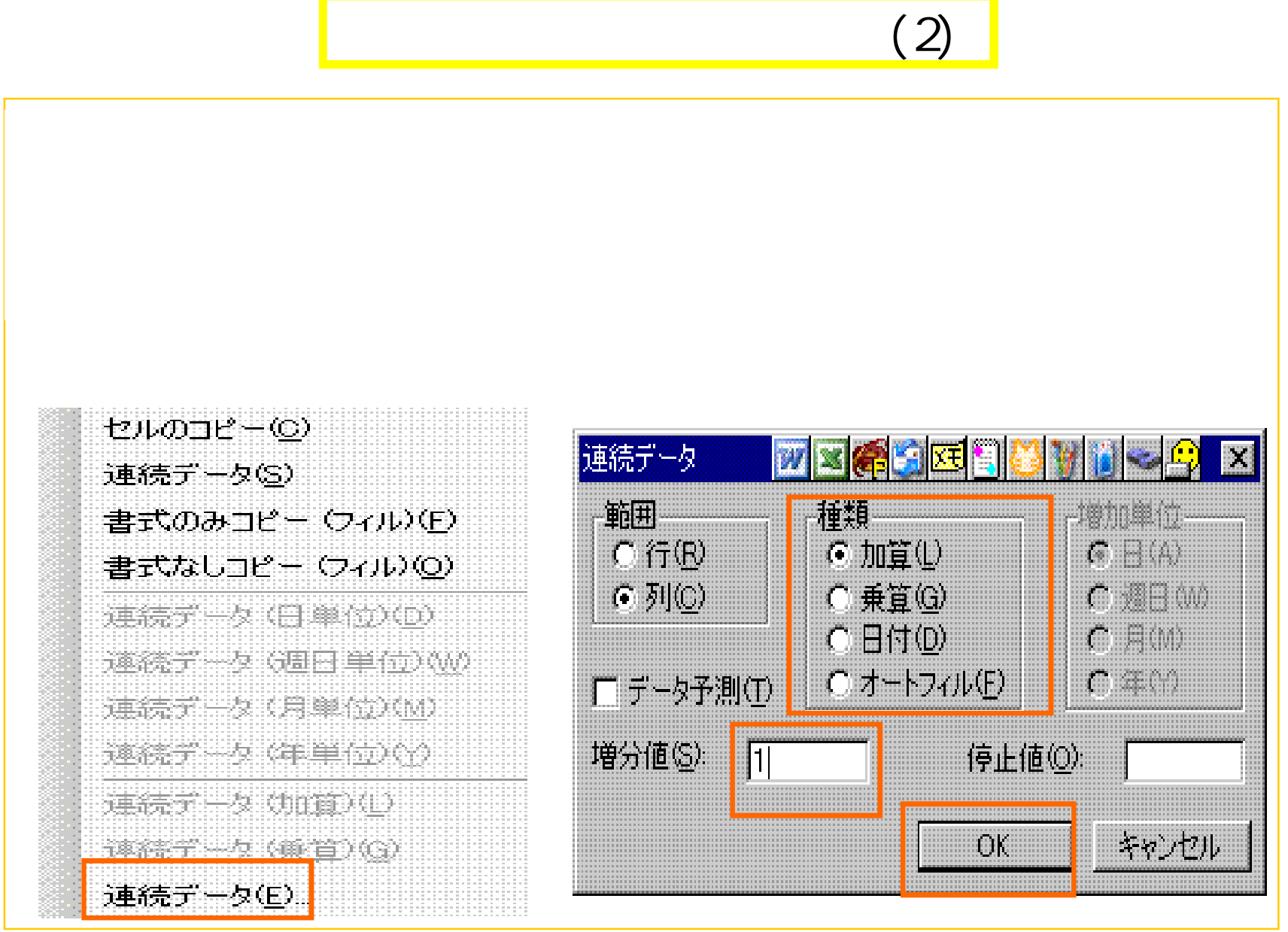

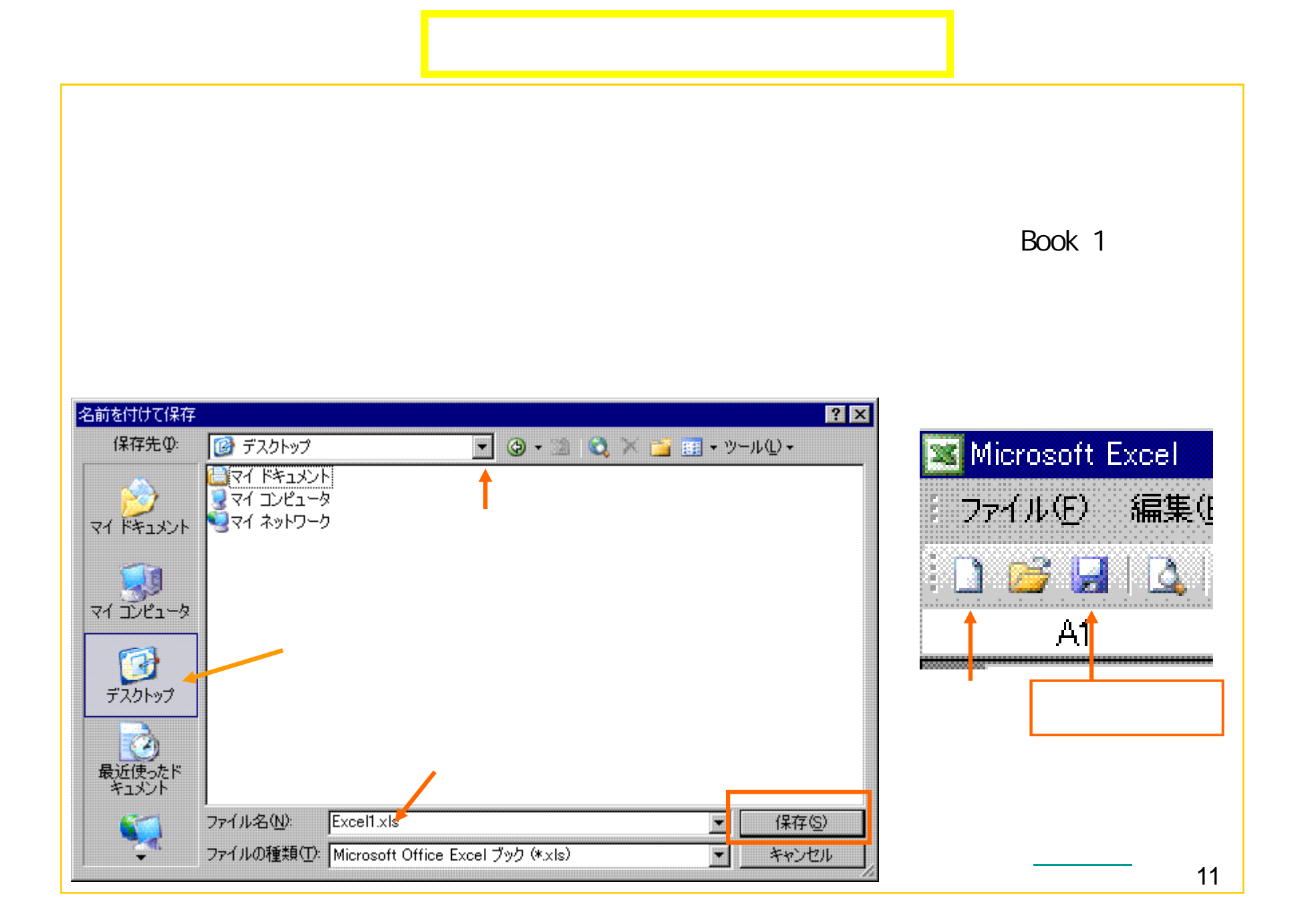

## $(1)$

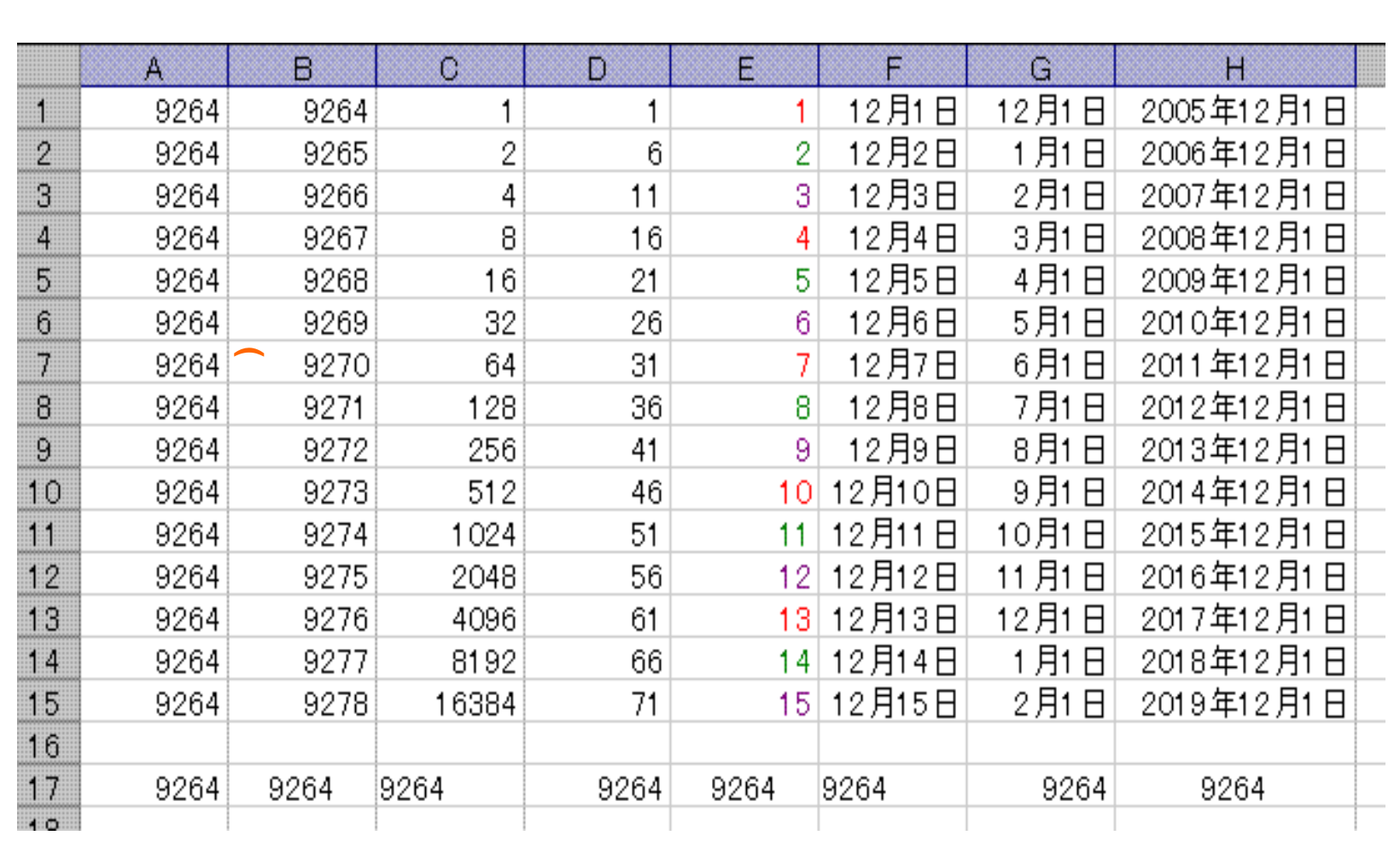

## (2)

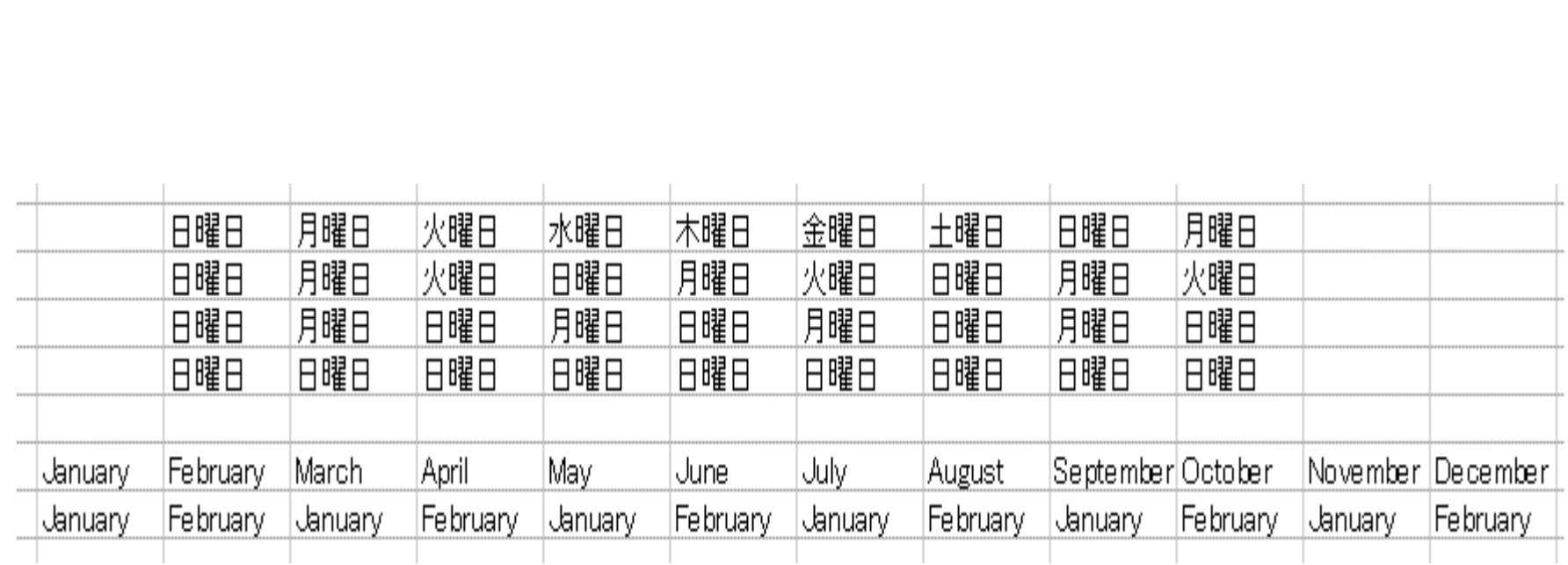

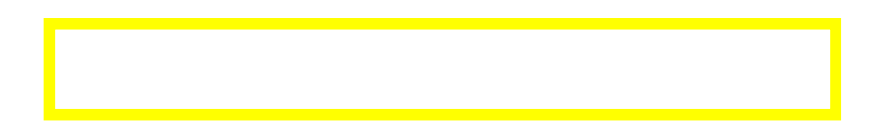

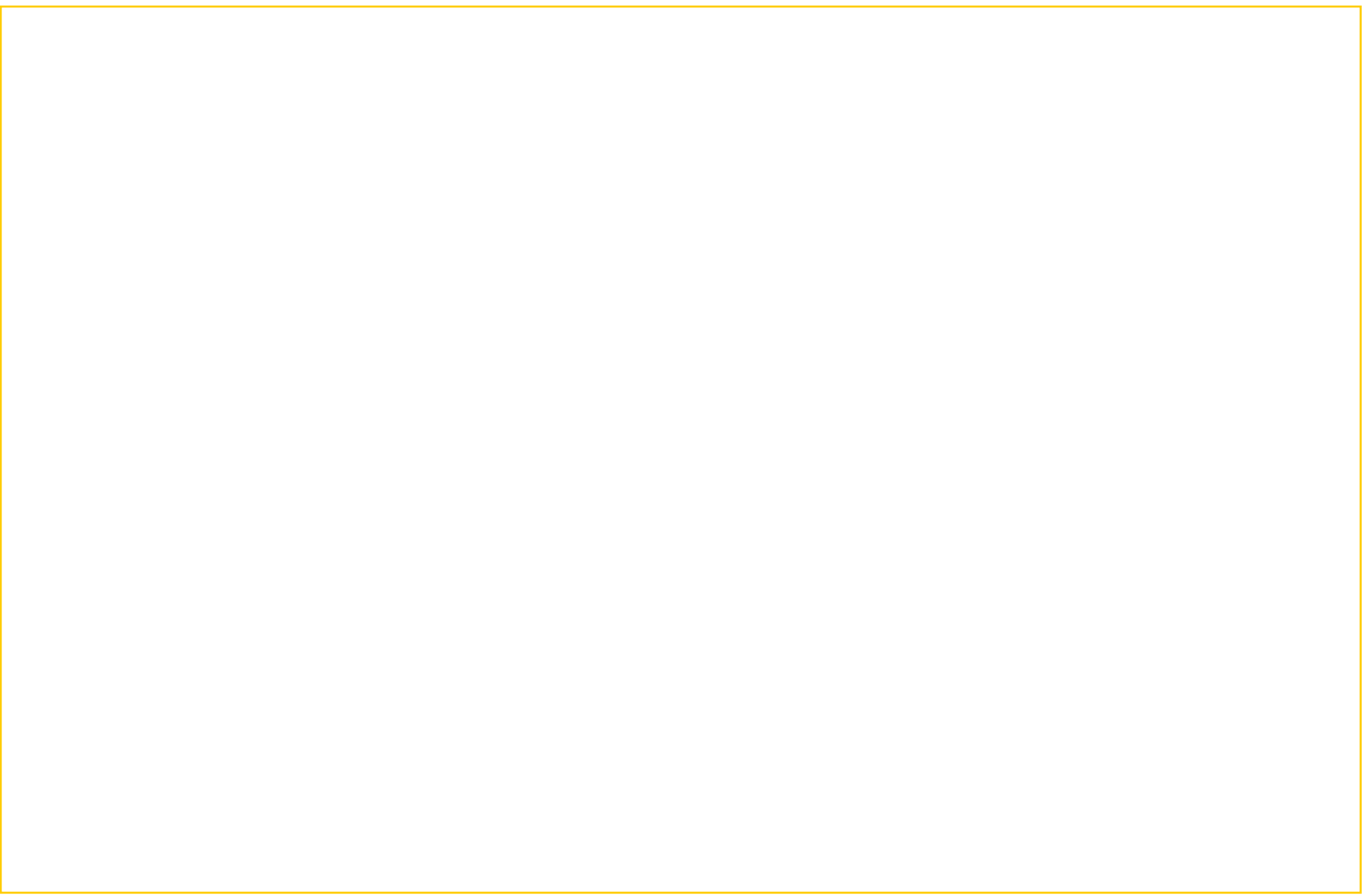